### **Bioinformatics I** Multiple Sequence Alignment MSA using Dynamic Programming

Dr Manaf A Guma

University Of Anbar- college of Applied sciences-Hit Department of applied chemistry

1

### What is the MSA?

- It is an alignment of more than 2 sequences.
- Why do we do MSA? Or what is the purposes of MSA?
- 1. To highlight conservation and variation. How? By identifying the regions of similarity among different species.
- 2. To find the relation among different species.
- *3. To find the profile of sequence from the database.*
- 4. To know how to draw phylogenetic trees.

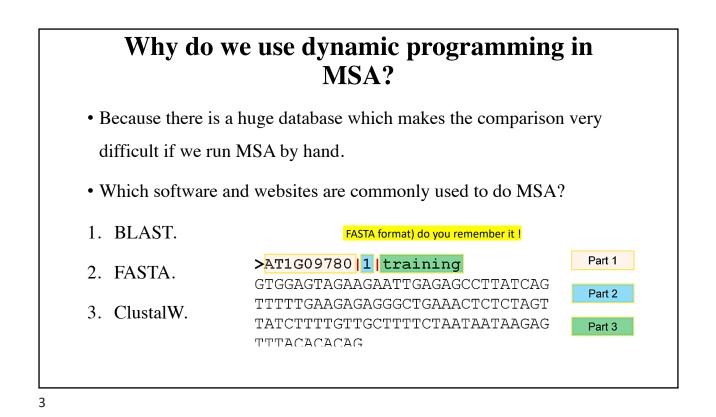

#### How do you use BLAST to run MSA? (Tutorial)

- 1. We have to have a specific sequence for (protein or DNA for a specific species) that we need to find the similarity with it.
- 2. If we do not have it, then we go to <u>https://www.uniprot.org</u> and then find the Protein seq.
- 3. Copy the seq (in a FASTA format) do you remember it !
- 4. Open <u>https://blast.ncbi.nlm.nih.gov/Blast.cgi</u> and find blast protein-protein.
- 5. Paste the seq in the box labeled with Enter Query Sequence:
- 6. Click on BLAST to find the similarities.
- 7. The result will show the comparison (the identity and the scoring of the similarity) of the protein to various proteins in the database.
- 8. It also show you the matrices used to generate the comparison.

# Can we get MSA form BLAST? What can we get?

- We can get only pairwise alignment using BLAST. (what is pairwisedo you remember?)
- But we can not get all of the sequences aligned together in the same screen using BLAST.
- We can get the profile of each sequence (the type of the species, the gene name and gene number etc.)

5

| Des | criptions Graphic Summary Alignments Taxonomy                              |                         |              |             |                |            |                  |                                                                                                    |  |  |
|-----|----------------------------------------------------------------------------|-------------------------|--------------|-------------|----------------|------------|------------------|----------------------------------------------------------------------------------------------------|--|--|
| Sec | uences producing significant alignments                                    | Download 🗡              | N            | lanag       | e Colur        | mns ~      | Show             | 100 🗸                                                                                                    |  |  |
|     | select all 100 sequences selected                                          | <u>GenPept</u> <u>O</u> | Graphic      | <u>s Di</u> | stance         | tree of r  | results <u>N</u> | <u>Iultiple alignm</u>                                                                                                    |  |  |
|     | Description                                                                |                         | Max<br>Score |             | Query<br>Cover | E<br>value | Per.<br>Ident    | Accession                                                                                                    |  |  |
|     | PREDICTED: tropomyosin alpha-1 chain isoform X1 [Callithrix jacchus]       |                         | 531          | 531         | 100%           | 0.0        | 99.65%           | XP_002753250                                                                                                    |  |  |
|     | PREDICTED: tropomyosin alpha-1 chain isoform X5 [Chlorocebus sabaeus]      |                         | 531          | 531         | 100%           | 0.0        | 99.65%           | XP_008014544                                                                                                    |  |  |
|     | PREDICTED: tropomyosin alpha-1 chain isoform X1 [Macaca fascicularis]      |                         | 531          | 531         | 100%           | 0.0        | 99.65%           | XP_005559773                                                                                                    |  |  |
|     | tropomyosin alpha-1 chain isoform Tpm1.1st [Homo sapiens]                  |                         | 528          | 528         | 100%           | 0.0        | 100.00%          | NP_00101800                                                                                                    |  |  |
|     | tropomyosin alpha-1 chain isoform 16 [Homo sapiens]                        |                         | 527          | 527         | 100%           | 0.0        | 99.65%           | NP_001352708                                                                                                    |  |  |
|     | tropomyosin alpha-1 chain [Oryctolagus cuniculus]                          |                         | 526          | 526         | 100%           | 0.0        | 99.65%           | NP_001099158                                                                                                    |  |  |
|     | tropomyosin alpha-1 chain isoform X2 [Lagenorhynchus obliquidens]          |                         | 526          | 526         | 100%           | 0.0        | 99.65%           | XP_02697900                                                                                                    |  |  |
|     | tropomyosin alpha striated muscle isoform [Homo sapiens]                   |                         | 526          | 526         | 100%           | 0.0        | 99.65%           | AAT68295.1                                                                                                    |  |  |
|     | Chain A. Tropomyosin [Oryctolagus cuniculus]                               |                         | 526          | 526         | 100%           | 0.0        | 99.30%           | 2TMA_A                                                                                                    |  |  |
|     | tropomyosin alpha-1 chain isoform X2 [Heterocephalus glaber]               |                         | 525          | 525         | 100%           | 0.0        | 99.30%           | XP_00485574                                                                                                    |  |  |
| ~   | PREDICTED: tropomyosin alpha-4 chain isoform X6 [Chrysochloris asiatica]   |                         | 525          | 525         | 100%           | 0.0        | 99.30%           | XP_00683163                                                                                                    |  |  |
|     | tropomyosin alpha-1 chain isoform X1 [Balaenoptera acutorostrata scammoni] |                         | 525          | 525         | 100%           | 0.0        | 99.30%           | <ul> <li>XP_002753254</li> <li>XP_008014544</li> <li>XP_00555977;</li> <li>NP_00101800;</li> <li>NP_001018020;</li> <li>NP_00109151;</li> <li>XP_02697900;</li> <li>AAT68295.1</li> <li>2TMA_A</li> <li>XP_004855744;</li> <li>XP_004855744;</li> <li>XP_00683163;</li> <li>XP_007166024;</li> </ul>                                                                                                    |  |  |
|     | PREDICTED: tropomyosin alpha-1 chain isoform X7 [Sorex araneus]            |                         | 524          | 524         | 100%           | 0.0        | 99.30%           | Accession           Accession           Accession <td< td=""></td<> |  |  |

#### How do you use FASTA to run MSA?

- 1. Get the protein/DNA seq from https://www.uniprot.org.
- 2. copy the seq in FSATA format.
- 3. Open FASTA web page https://www.ebi.ac.uk/Tools/sss/fasta/.
- 4. Paste the seq.,
- 5. The results will show different choses to get various bioinformatic analysis in a table.
- 6. You can show the MSA by clicking on visual output.
- 7. You can also download the seq by clicking on Download

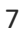

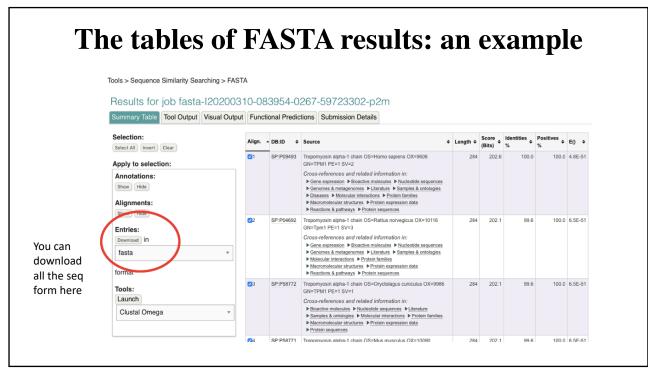

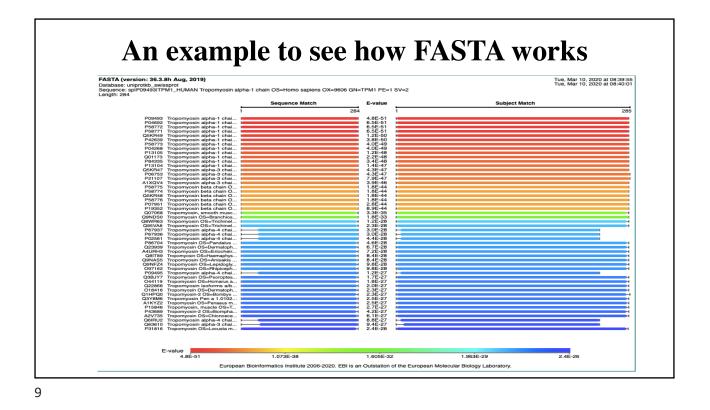

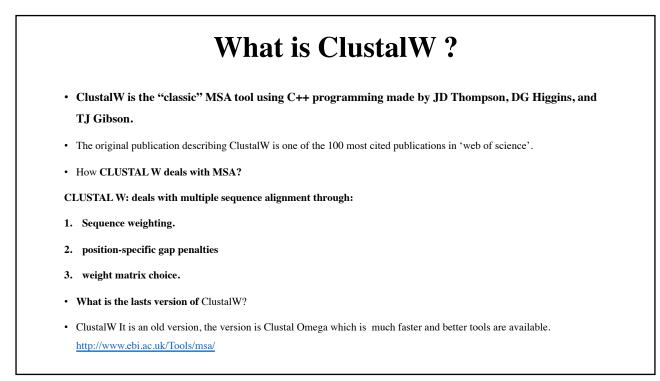

# How do you use ClustalW to run MSA? (very common)

- 1. Get the protein/DNA seq from <u>https://www.uniprot.org</u>.
- 2. copy the seq in FSATA to download multiple seq.
- 3. Open FASTA web page <u>https://www.ebi.ac.uk/Tools/sss/fasta/</u>.
- 4. Paste the multiple seq in the box.
- 5. Run the FASTA omega. You can color it.
- 6. You see also the phylogenetic tree as well.

11

| Download Alignme                        | 2.6       | Cuide Tree                         |                                              |                     |                    |
|-----------------------------------------|-----------|------------------------------------|----------------------------------------------|---------------------|--------------------|
|                                         |           | y Guide Tree                       | Phylogenetic Tree                            | Results Viewers     | Submission Details |
|                                         | nt File H | ide Colors                         |                                              |                     |                    |
| CLUSTAL O(1.2.4) mul                    | crbrg 26d | dence arighment                    |                                              |                     |                    |
| JNIPROT: TPM2_BIOGL                     |           |                                    | KENAIDRAEQMEQKVRDVEE                         |                     |                    |
| NIPROT: TPM1_CAEEL                      |           |                                    | KDNALDRADAAEEKVRQITE                         |                     |                    |
| NIPROT: TPM_ANISI                       |           |                                    | KDNALDRADAAEEKVROMTD                         |                     |                    |
| NIPROT: TPMM_TRICO<br>NIPROT: TPM TRIPS |           |                                    | KDNALDRADAAEEKVRQITE<br>KDNAMDRADAAEEKARQQQE |                     |                    |
| NIPROT: TPM_TRIPS                       |           |                                    | KDNAMDRADAAEEKARQQQE                         |                     |                    |
| NIPROT: TPM2 BOMMO                      |           |                                    | KDNALDRAAMCEQQAKDANL                         |                     |                    |
| NIPROT: TPM LOCMI                       |           |                                    | KDNALDRALLCEQQARDANL                         |                     |                    |
| NIPROT: TPM PANBO                       |           |                                    | KDNAMDRADTLEQQNKEANN                         |                     |                    |
| NIPROT: TPM_PENMO                       |           | -MDAIKKKMQAMKLE                    | KDNAMDRADTLEQQNKEANN                         | RAEKSEEEVHNLQKRMQQI |                    |
| NIPROT: TPM_PENAT                       |           |                                    | K <b>DNAMDRADTLEQQ</b> NK <b>EA</b> NN       |                     |                    |
| NIPROT: TPM_CHIOP                       |           |                                    | KDNAMDKADTLEQQNKEANL                         |                     |                    |
| NIPROT: TPM_ERISI                       |           |                                    | KDNAMDRADTLEQQNKEANN                         |                     |                    |
| NIPROT: TPM_HOMAM                       |           |                                    | KDNAMDRADTLEQQNKEANI                         |                     |                    |
| NIPROT: TPM_LEPDS<br>NIPROT: TPM DERPT  |           |                                    | KDNAIDRAEIAEQKSRDANL                         |                     |                    |
| NIPROT: TPM_DERFT<br>NIPROT: TPM_DERFA  |           |                                    | KDNAIDRAEIAEQKARDANL<br>KDNAIDRAEIAEQKARDANL |                     |                    |
| NIPROT: TPM PSOOV                       |           |                                    | KDNAIDRAEIAEQKARDANL                         |                     |                    |
| NIPROT: TPM HAELO                       |           |                                    | KDNAVDRAETAEQOSRDAAL                         |                     |                    |
| NIPROT: TPM RHIMP                       |           |                                    | KDNAVDRAETAEQQSRDAAL                         |                     |                    |
| NIPROT: TPM3 RAT                        |           |                                    | A                                            |                     | - 21               |
| NIPROT: TPM4 RAT                        |           |                                    | A                                            |                     | - 21               |
| NIPROT: TPM4_PIG                        | MAGLN     | SLEAVKRKIQALQQQ                    | A                                            |                     | - 21               |
| NIPROT: TPM4_HUMAN                      | MAGLN     | SLEAVKRKIQALQQQ                    | A                                            |                     | - 21               |
| NIPROT: TPM4_HORSE                      | MAGLN     | SLEAVKRKIQALQQQ                    | A                                            |                     |                    |
| NIPROT: TPM4_MOUSE                      |           | SLEAVKRKIQALQQQ<br>-MEAIKKKMTMLKLD | A                                            |                     | - 21               |

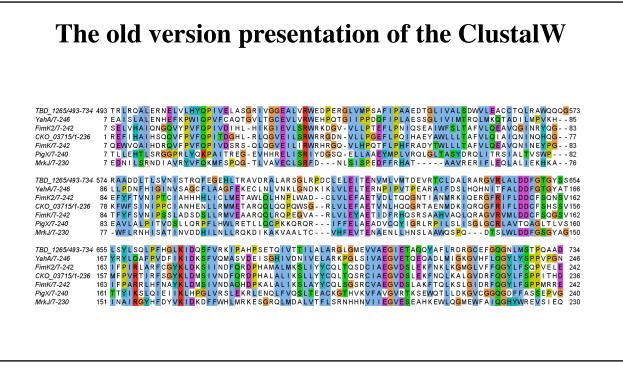

13

## What other programs used for MSA?

Because Often multiple sequence alignments require manual editing:

1. Jalview is a powerful MSA-editor for MSA. see

http://www.jalview.org/index.html

- 2. Muscle: <u>https://www.ebi.ac.uk/Tools/msa/muscle/</u>
- 3. PRANK: https://www.ebi.ac.uk/research/goldman/software/prank.
- 4. MAFFT: https://mafft.cbrc.jp/alignment/software/

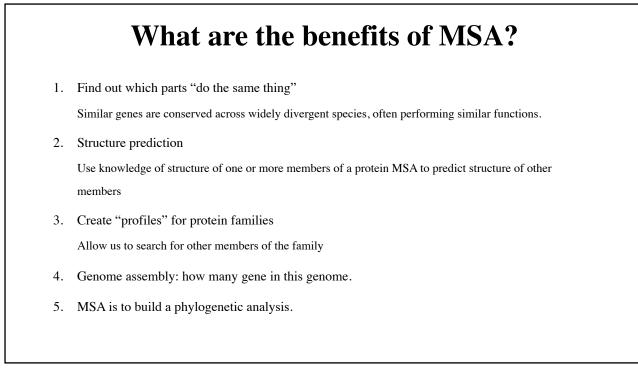

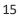

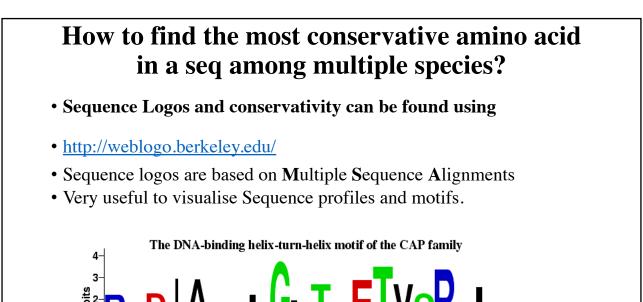

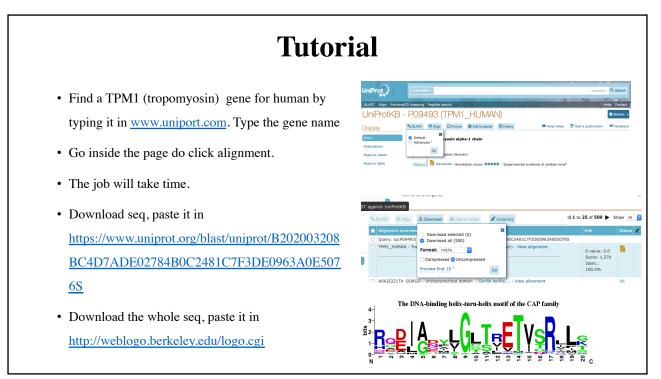